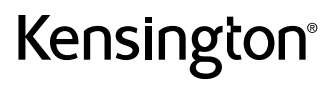

 $\boldsymbol{\epsilon}$ trovaprezzi.it

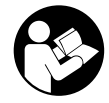

## SD4849Pv USB-C Triple Video Docking Station

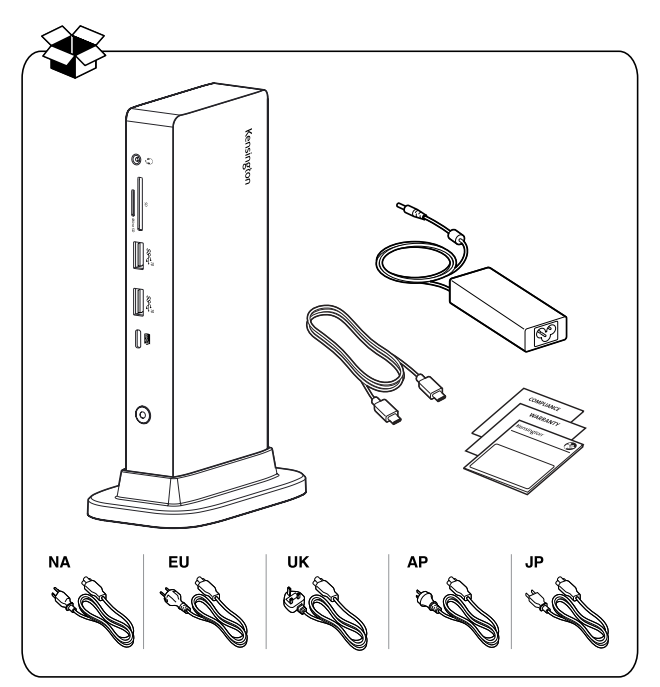

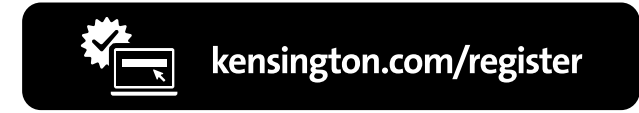

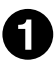

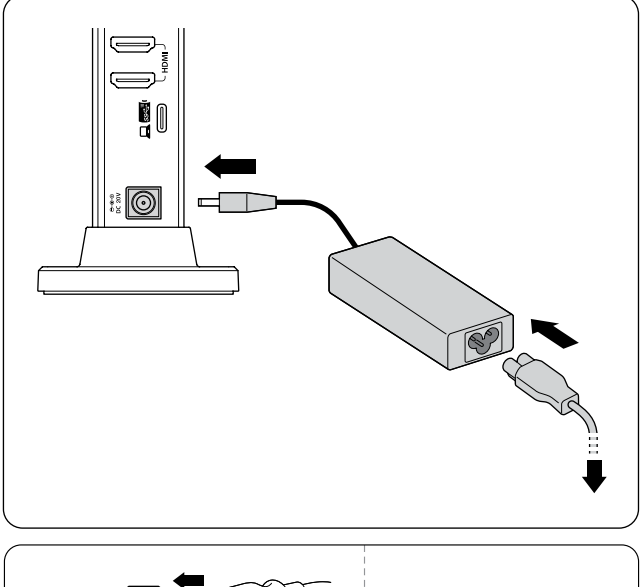

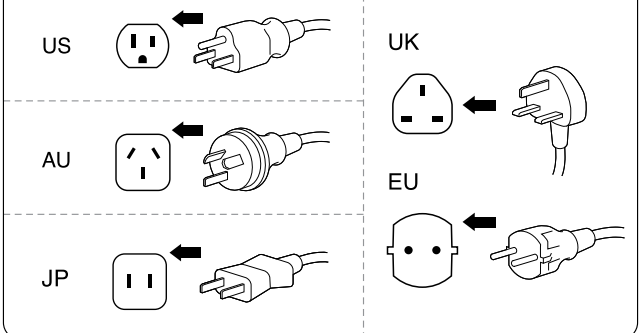

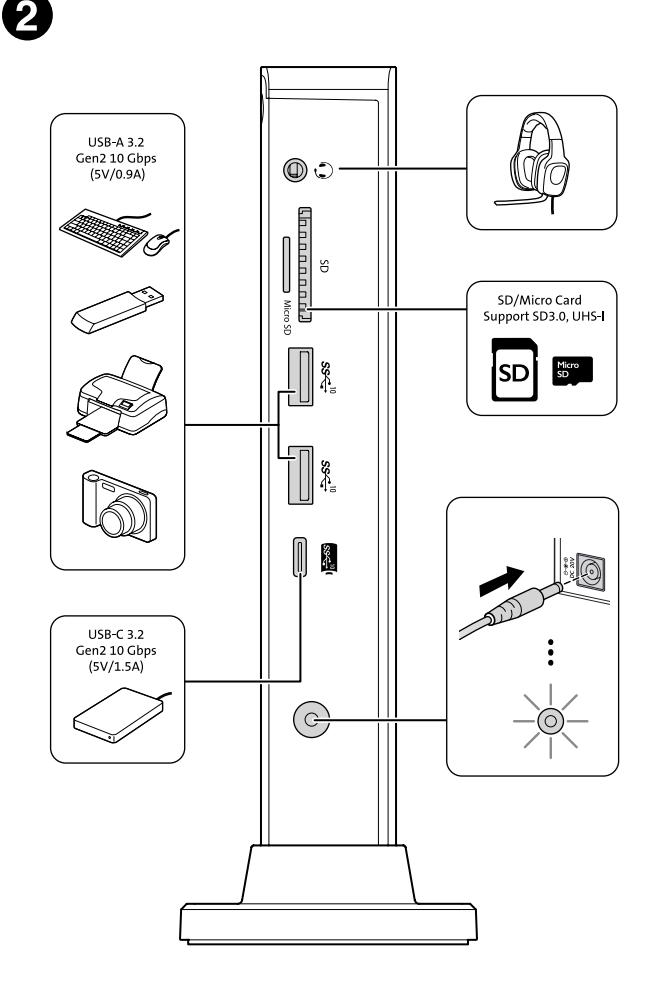

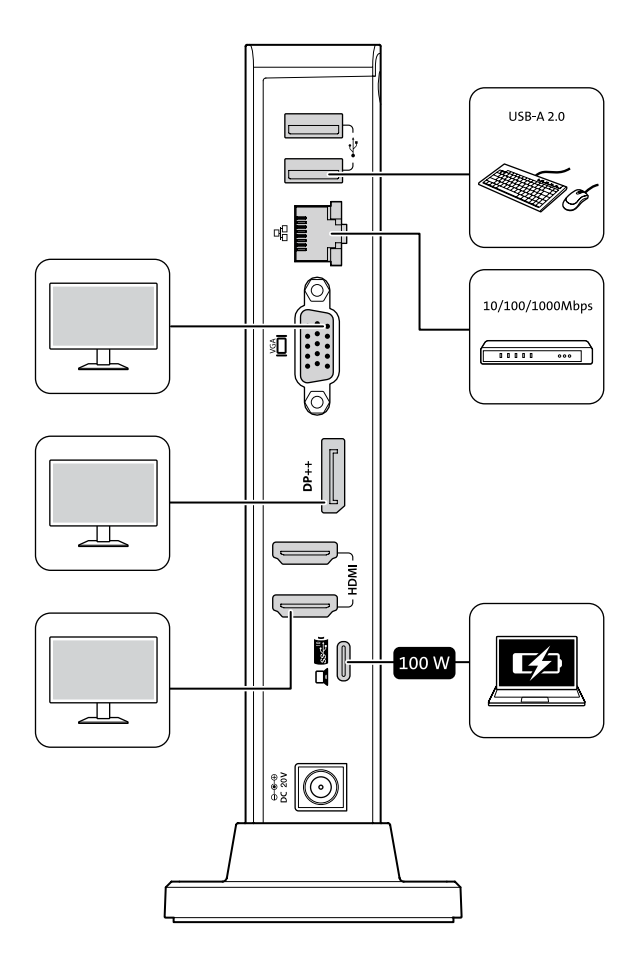

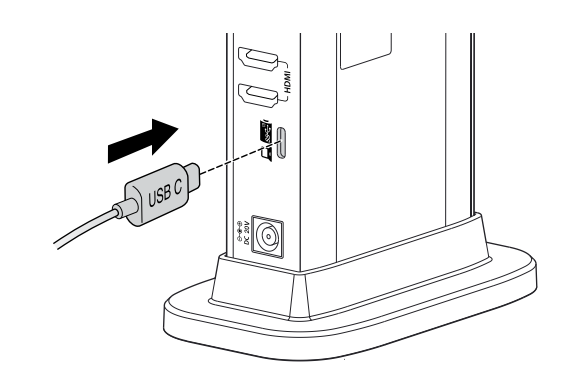

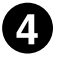

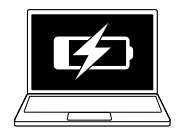

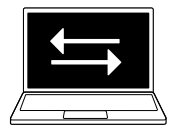

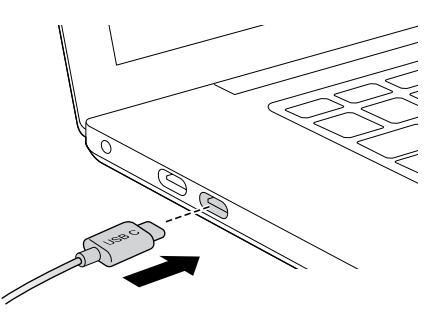

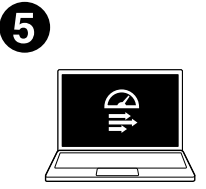

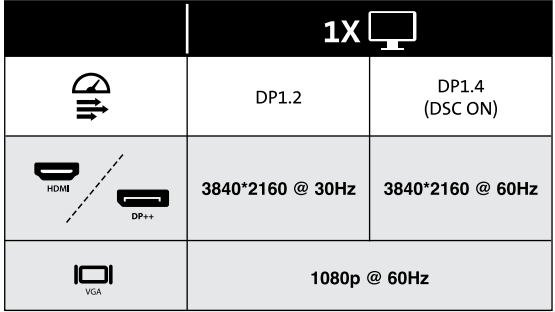

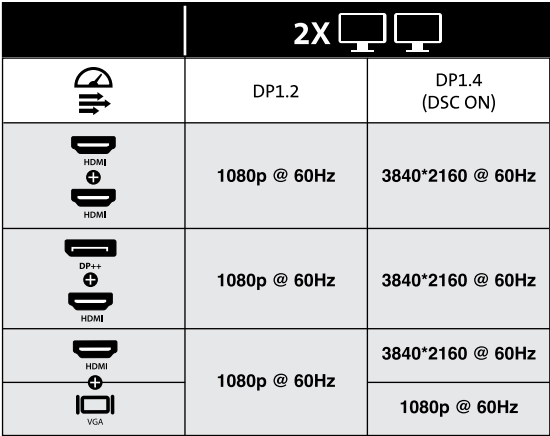

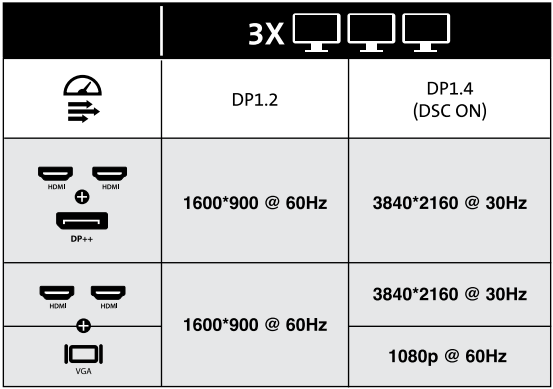

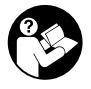

## www.kensington.com/support

Kensington and the ACCO name and design are registered trademarks of ACCO Brands. All other registered and unregistered trademarks are the property of their respective owners. ©2022 Kensington Computer Products Group, a division of ACCO Brands. Any unauthorized copying, duplicating, or other reproduction of the contents hereof is prohibited without written consent from Kensington Computer Products Group. All rights reserved.

この装置は、クラスB機器です。この装置は、住宅環境で使用することを目的 としていますが、この装置がラジオやテレビの受信機に近接して使用されると、 受信障害を引き起こすことがあります。 取扱説明書に従って正しい取扱いをして下さい。  $VCCI - B$ 

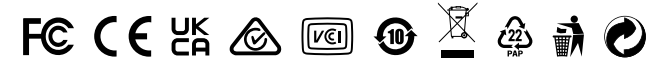